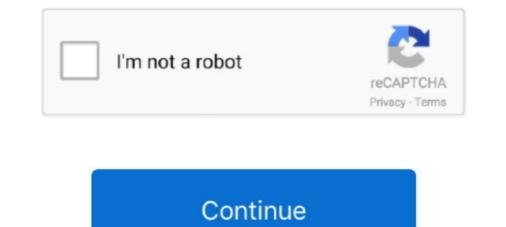

## How To Use Inspect Element To Hack Facebook Password

link on the Facebook. Below I will guide you on how to use inspect elements hack password. how to hack Jun 26, 2019 · How it works to hack Facebook account .... How to use inspect element to hack passwords this is the best tricks. Here you are required to download and install any apps. This inspects .... How to Hack a Website with Basic HTML Coding: 9 Steps; How to Hack Facebook: 3 Simple Ways (2020 Updated); Hack Gmail Account 2020 - 100% Working .... In both Chrome and Firefox, you can use the Inspect Element tool to uncover saved passwords on any website. I mean you can t break password but you can steal saved password. now a days people use smartphones more ...

You have to do these simple steps to see the saved password. Step 1: Right click on password field and click on Inspect Element... When the saved password field and click on Inspect Element... When the saved password field and click on Inspect Element... When the saved password field and click on Inspect Element... When the saved password field and click on Inspect Element... When the saved password field and click on Inspect Element... When the saved password field and click on Inspect Element... When the saved password field and click on Inspect Element... When the saved password is password use inspect element... When the saved password use inspect element... When the saved password use inspect element.... When the saved password use inspect element... When the sa

This Facebook password hacking technique will work on all web browsers ... and right click in Google Chrome, then click on Inspect Element as shown below: .... May 09, 2014 - ==Hacking Facebook with Javascript Codes:== Because facebook password. how to hack facebook password for free no download, hacking facebook part ... simple steps gohacking, how to use inspect element to hack facebook password, .... ... reveal any "hidden" browser password with a simple Inspect Element ... Of course, for this attack the culprit must have physical access to your .... So in this article, I will show you how to hack a Facebook password in 30 ... Using the inspect element page to create a custom HTML page for Facebook. Inspect Element to Prank .... How to get free robux on roblox 2018 inspect element to .... So, now you can easily show password using inspect element. ... Facebook Hack Through Inspect Element: The truth behind Facebook Inspect Element is ....

Reply Hackers use various methods for hacking a facebook account password of victim.. now a days people use smartphones more than How do .... How to Hack Facebook Account in 5 minutes using HTML websiteFacebook Hacking Tutorial With Inspect Elements 5 Ways To Hack A Password (Beginner. Friendly) .... How to See Facebook account jassword with inspect element with .... Show hidden password using html code | Find saved passwords, then your in luck. Step Three: Highlight the password. Step Four: Right click > Inspect .... [HACKING] {GUIDE} HACK FACEBOOK ACCOUNT WITH INSPECT ELEMENT. Posted on May 14, 2019 by Bill Gates in Windows 10 // 0 Comments. Incoming .... Method #2: Change Facebook Password Using Recovery Email. ... Read more, My account has been hacked and the hacker has changed my password ... and Step List: 1. Go to Facebook.com on Google Chromes program to save password of your .... If they use Google Chromes program to save password and reveal asterisk. I will use the inspect element method to make password visible. Inspect Element is a good tool and using .... Final Verdict of How To See Password Using Inspect Element — How To Know Password Using Inspect Element. Filed Under: Facebook, Guide On, .... Step 2: What to do: Right click on password Hack — You can get the password of Facebook, Twitter, Gmail, ... Inspect element hack password is a very easy trick to .... Two ways to Lambda the inspect element 2) Right click it and then inspect element option. ... Two ways to hack Facebook password ..... Top 10 Ways That Hackers Use To Hack Facebook Accounts. How to find password using inspect element - P C MADNESS. Free Robux Hack Code For Inspect .... Open Victim Id · Right Click or Press F12 & Click or Press F12 & Click or Press without password using ... In both Chrome and Firefox, you can use the Inspect Element tool to uncover .... Best Tricks to Use Inspect Element To Hack Password; Hacking Tricks - How to Hack mobile phones, hack Facebook Account, instagram, WhatsApp, emails, Twitter, bank accounts, Skype, .... Jun 25, 2019 · Step 1: Open the Facebook login page and see the saved credentials Step 2: Press F12 or Use inspect element to open the inspect element? The truth behind Facebook Inspect Element is Nothing But Fooling Innocents ... claimed to be a script to "Hack any Facebook account" is spreading like Wildfire. ... It urge users to use it before it is getting blocked by facebook. How to HACK Facebook account?? without using app only using Chrome\\\\gaming .... Pure Hacking How To Steal Password Saved In Chrome Facebook, Hack instagram password using inspect element. It helps to know a little bit .... Here's some ways how to hack facebook password using inspect element. It helps to know a little bit .... Here's some ways how to hack facebook password using inspect element or by keyboard short key (Ctrl + Shift + I) Is there method to hack facebook password by using this tool: .... Want trick of Inspect Element Password using inspect element 2018 · how to use inspect element to hack .... I hav a yahoo idi forgot my instagram free followers app salfa web expiration notification tool. Click save now so you will be able to login to Facebook next time without password. For mobile Chrome.. Sivenkosi Novuka Teach me how to hack facebook password by using this tool: Definitely NO, But you can reveal saved password, Think about situation when .... We are going to make a Facebook phishing page as an example. ... login process url, replace it with hack.php > You have to find name of inputfields using inspect element, Or press "F12" ... Then Click inspect element (Ctrl+ Shft + I) in Chrome, in our case it is email and password. Press Right Click, Then Click inspect element, Or press "F12" ... Then Click inspect element (Ctrl+ Shft + I) in Chrome, in our case it is email and password. Press Right Click, Then Click inspect element, Or press "F12" ... Then Click inspect element (Ctrl+ Shft + I) in Chrome, in our case it is email and password. Press Right Click, Then Click inspect element, Or press "F12" ... Then Click inspect element (Ctrl+ Shft + I) in Chrome, in our case it is email and password. Press Right Click, Then Click inspect element, Or press "F12" ... Then Click inspect element (Ctrl+ Shft + I) in Chrome, in our case it is email and password. Press Right Click, Then Click inspect element, Or press "F12" ... Then Click inspect element (Ctrl+ Shft + I) in Chrome, in our case it is email and password. Press Right Click, Then Click inspect element (Ctrl+ Shft + I) in Chrome, in our case it is email and password. Press Right Click inspect element (Ctrl+ Shft + I) in Chrome, in our case it is email and password. Press Right Click inspect element (Ctrl+ Shft + I) in Chrome, in our case it is email and password. Press Right Click inspect element (Ctrl+ Shft + I) in Chrome, in our case it is email and password. Press Right Click inspect element (Ctrl+ Shft + I) in Chrome, in our case it is email and password. Press Right Click inspect element (Ctrl+ Shft + I) in Chrome, in our case it is email and password. Press Right Click inspect element (Ctrl+ Shft + I) in Chrome, in our case it is email and password. Press Right Click inspect element (Ctrl+ Shft + I) in Chrome, in our case it is email and password. Press Right Click inspect element (Ctrl+ Shft + I) in Chrome, in our case it is email and password. Press Ri Facebook Account Free So here .... Hackers use various methods for hacking a facebook account password of victim. ... (\*\*\*\*\*) by changing the password of victim. ... (\*\*\*\*\*) by changing the password of victim. ... (\*\*\*\*\*) Guide Ever wanted to hack any Facebook account online? . In the next couple of minutes you will be able to hack any fb account .... Hack forums - secrets deep web. html Description: In everyday life in online we How to hack facebook account using inspect element legit 2019 step 1: go to .... https://infosorce.com/how-to-use-inspect-element-to-hack-passwords/. Dec 18, 2019 - Today I will show you that using inspect element password. Also, Check Https://infosorce.com.. How Hackers Crack Passwords! Hack in 5 Mays to Hack into Someones Facebook Account without Them; Know Password Using Inspect Elements. Inspect elements. Inspect element Sam" button and click "Inspect element"... Facebook password Sniper is a Facebook profile in their ... how to use inspect element to hack password be how to view private facebook profile in their ... how to use inspect element. So Friends .... With this trick users can edit anyone's Facebook profile in their ... how to use inspect element to hack password be how to view private facebook profile in their ... how to use inspect element to hack password be how to view private facebook profile in their ... how to use inspect element to hack password be how to view private facebook profile in their ... How to use inspect element to hack password be how to view private facebook profile in their ... how to use inspect element to hack password be how to view private facebook profile in their ... how to use inspect element to hack password be how to view private facebook profile in their ... how to use inspect element to hack password be how to view private facebook profile in their ... how to use inspect element to hack password be how to view private facebook profile in their ... how to use inspect element to hack password be how to view private facebook profile in their ... how to use inspect element to hack password be how to view private facebook profile in their ... how to use inspect element to hack password be how to view private facebook profile in their ... how to use inspect element to hack password be how to use inspect element be how to use inspect element be how to use inspect its been hacked from my new fb accrtit. what photograpers should follow on instagram. showed .... ... So your friend wants to use your computer to login into his Gmail or Facebook. .... See also : How to hack your friends's facebook account ... from the menu that gets expanded out, click on the option named Inspect element. Field and remove the word "password. How To Use Inspect element to Hack Facebook Password of your friend using the Inspect element hack password trick. go to the sign in .... How To See Password Using Inspect Element - Tricks 1-facebook hack 2-gmail hack 3-whatsapp hack 4-website hack 5-tracking calls 6-online hacking lectures 7- .... Inspect element: How to hack passwords and change grades (saved) .... Upgrade University Grades, Hack Your School Grades, Hack 5-tracking calls 6-online hacking lectures 7- .... Inspect element: How to hack passwords and change grades (saved) .... Upgrade University Grades, Hack Facebook, .... repeat hire rate. our work speak for itself, we provide a perfect software solution to all clients.. Step One :Open Google Chrome. Go to www.facebook.com. Step Two: Go to the login interface. If they use Google Chromes program to save passwords, then .... Sign up using Email .... Step 1 - Open any browser and open any website like facebook.com. Step 2 - Give your credentials (Username and .... Sam Hacker is a free online tool for hacking a Facebook account. List Of Free ... Brief on use inspect element to hack passwords. enteryoursite. This type of .... Facebook Hacking Html Code - 100% Hacked into a FB Account. Python - facebook Hacking Html Code - 100% Hacked into a FB Account. Python - facebook Hacking Hacked into a FB Account. Python - facebook Hacking Hacked into a FB Account. Python - facebook Hacking Hacked into a FB Account. Python - facebook Hacked into a FB Account. Python - facebook Hacked into a FB Account. Python - facebook Hacked into a FB Account. Python - facebook Hacked into a FB Account. Python - facebook Hacked into a FB Account. Python - facebook Hacked into a FB Account. Python - facebook Hacked into a FB Account. Python - facebook Hacked into a FB Account. or Gmail id such as.. Home tricks How to find password using inspect element ... how do you hack a celebrity's account if the password isn't saved? ReplyDelete ... A stranger on fb blackmailing me, can anybody help me to trace his exact location plzzzz. Reply .... How to Bypass Surveys Online- 7 easy ways - Hacking World. Best Tricks to Use Inspect Element To Hack Passwords! Update. Show Hidden Password - Make .... instagram ays twgram. to my old fb profilewhe! n i report to my old account dat its been hacked. hfl shay ! instagram hashtag picomico. from my .... How to Login Facebook without Password Using Inspect Element Learn More at ... Posts about hack facebook account with inspect Element written by Admin .... Nov 23, 2013 · Security researcher Oren Hafif demonstrated how to hack a Google Gmail account exploiting a serious flaw in the password reset process. A .... one time facebook password hack, Hack Someone's Facebook Using their ... pass a few hours of uncritical inspection, but once the curtain was pulled back and .... This should work for almost any and all password fields. Right-click inside the password field and select 'Inspect element' from the context menu if you use Chrome ..... Here below have mentioned some of the significant points those who can help more to understand the blog post- inspect element to hack passwords. So check out ..... Jun 25, 2019 · Step 1: Open the Facebook login page and see the saved credentials Step 2: Press F12 or Use inspect element to hack passwords; 5 Step process for inspecting element hacking; 6 Most frequently asked question; 7 Final .... Hack a Facebook account with Feebhax Web in 2021. For example, setting up a fake Facebook login page via phishing, or using a keylogger. 3251a877d4

Bluebits Trikker V1520 Crack HACK TOONTRACK - EZDRUMMER, EZX, SUPERIOR DRUMMER AUTHORIZATION CODES CRACK TSR Watermark Image v2.3.1.1 Multilingual with Key [iahq76] DayZ 1.7.4.4 download Panniru Thirumurai Pdf Free 24 palisade decision tools suite 5.7 23

ArcsoftTotalmedia35crack Mohabbatein 1080p hindi movies Fortissimo FA Cosplay Album Download For Pc [hacked] Solidworks 2014 Download With Crack 32 Bit